# **TEMA DEL DÍA**

# **ACTIVIDADES DIDÁCTICAS CON GOOGLE EARTH**

*Didactic activities with Google Earth*

*Pedro Alfaro (\*), Josefa Espinosa (\*\*), Santiago Falces (\*\*\*), Francisco J. García-Tortosa (\*\*\*\*) y Rosario Jiménez-Espinosa (\*\*\*\*)*

#### *RESUMEN*

*En este trabajo describimos varias actividades didácticas a realizar con Google Earth. Se han seleccionado diferentes temáticas, como tectónica, volcanes, glaciares, desiertos y ríos. Las actividades propuestas son una pequeña muestra de las múltiples posibilidades que ofrece esta herramienta informática en la enseñanza de las Ciencias de la Tierra. También se ha elaborado una tabla con puntos de interés geológico que contiene enlaces y recursos complementarios.* 

# *ABSTRACT*

*In this paper we describe various teaching activities which can be carried out in conjunction with Google Earth. Different themes have been selected including; tectonics, volcanoes, glaciers, deserts and rivers. The activities offered represent a small sample of the myriad possibilities offered by this computerbased tool in the teaching of earth sciences. In addition, we have created a table containing elements of geological interest which includes a number of links and complementary resources.*

*Palabras clave: Google Earth, enseñanza de la geología, actividades didácticas, Keywords: Google Earth, geology teaching, teaching activities.* 

### **INTRODUCCIÓN**

Recientemente han sido publicados varios artículos (Lamas Valente, 2006; Montealegre de Contreras, 2006; Lisle, 2006) que muestran el enorme potencial de Google Earth en la enseñanza de la Geología y de las Ciencias de la Tierra. Tal y como apuntan dichos trabajos este *software*, que se puede descargar libremente en cualquier ordenador conectado a Internet, se convertirá próximamente en una herramienta habitual de las clases teóricas y prácticas de Ciencias de la Tierra (como lo es en la actualidad el uso de fotografías aéreas, de satélite o los propios mapas geológicos).

Algunas de las principales ventajas que ofrece Google Earth para la enseñanza de la Geología, expuestas parcialmente en los trabajos anteriormente citados, son:

**(1) Posibilidad de reconocer y cartografiar rasgos geológicos a escala regional en cualquier parte del planeta, imposibles de observar en conjunto con otras metodologías clásicas.** El estudio de la superficie terrestre mediante imágenes tomadas desde el aire, fundamentalmente fotografías aéreas (Fotogeología), constituye una de las metodologías más extendidas en Geología. Google Earth se presenta como una potente herramienta que, si bien, difícilmente sustituirá a la fotogeología en el trabajo de campo, representa un recurso de gran potencial a muy bajo coste y de mayor autonomía que la observación con fotografías aéreas estereoscópicas o imágenes de satélite individuales.

**(2) Visualización de la zona de estudio a diferentes escalas de forma sencilla y rápida.** Son muchos los elementos geológicos que requieren para su análisis y estudio observaciones a diferentes escalas. Para ello se han utilizado hasta ahora conjuntamente imágenes en diferentes formatos, como imágenes de satélite, fotografías aéreas tomadas a diferentes alturas y observaciones sobre el terreno. Google Earth permite realizar estas observaciones automáticamente usando su potente herramienta de zoom.

**(3) Visión tridimensional dinámica.** A diferencia de los métodos clásicos de fotogeología y teledetección, Google Earth nos ofrece la posibilidad de observar al instante elementos geológicos por to-

*<sup>(\*)</sup> Dpto. Ciencias Tierra y Medio Ambiente, Facultad de Ciencias, Universidad de Alicante, Campus de San Vicente del Raspeig, Ap. 99, 03080 Alicante, pedro.alfaro@ua.es* 

*<sup>(\*\*)</sup> IES Santa Pola, Santa Pola, Alicante, pespinomi@hotmail.com.* 

*<sup>(\*\*\*)</sup> IES de Sax, c/ Rodríguez de la Fuente s/n, Sax, Alicante, santifalc@iservicesmail.com* 

*<sup>(\*\*\*\*)</sup> Dpto. Geología, Facultad de Ciencias, Universidad de Jaén, Campus Las Lagunillas, s/n. 23071 Jaén. gtortosa@ujaen.es / respino@ujaen.es*

do el planeta, continuarlos cientos de kilómetros y visualizarlos en tres dimensiones con vistas panorámicas en 360º. Frente a la visión tridimensional ortogonal estática no panorámica de la fotogeología, Google Earth facilita la reconstrucción tridimensional de dichas estructuras, tarea difícil para muchas personas mediante los métodos convencionales (fotogeología tradicional). Esta herramienta es especialmente útil para desarrollar la visión tridimensional de estructuras geológicas en estudiantes, una de las mayores dificultades de la enseñanza de la Geología.

**(4) El Planeta está continuamente accesible.** Esta accesibilidad permanente permite desarrollar herramientas muy útiles en la enseñanza de la Geología y de las Ciencias de la Tierra como es la representación, casi en tiempo real, de los terremotos que se producen en nuestro Planeta, o los volcanes que están actualmente activos. Recomendamos la visita de la página web http://www.geology.sdsu.edu/localgeology/getour.html. En ella se puede acceder a varios recursos con Google Earth (volcanes activos del Planeta, últimas erupciones, sismicidad actual, etc.). De esta forma, el profesor, en función de los acontecimientos geológicos que se estén produciendo a lo largo del curso puede diseñar visitas a los lugares de actualidad geológica (normalmente relacionados con fenómenos naturales de consecuencias catastróficas o descubrimientos de gran relevancia científica).

**(5) Estudio de todos los elementos morfológicos de un determinado modelado o sistema geomorfológico, de manera continua y tridimensional.** Por ejemplo, se puede realizar un recorrido continuo por un sistema glaciar, desde su zona de acumulación hasta la zona de ablación, viajando virtualmente por el valle glaciar; o por un sistema fluvial,desde su cabecera hasta su desembocadura, reconociendo en ambos casos los diferentes elementos geomorfológicos.

**(6) Publicar la información geológica de una región.** En la página http://www.geology.sdsu.edu/localgeology/getour.html sugerimos acceder a los apartados "Geology of Picacho State Recreational Park" y "SDAG 2006 FIELD TRIP GUIDE Where the Pavement Ends: A Geologic Excursion in Canyon Sin Nombre and Volcanic Hills". Además del mapa geológico superpuesto a las imágenes de Google Earth se puede acceder a cortes geológicos, fotografías panorámicas, de detalle y de muestras de roca, a artículos ligados al itinerario, etc.

**(7) Intercambio sencillo, cómodo y rápido de experiencias educativas a través de Internet y/o correo electrónico.** El Google Earth permite grabar ficheros de puntos de especial interés o incluso itinerarios. Quizás éste sea el mayor potencial que tiene esta herramienta. Por ese motivo hemos creído conveniente dedicarle un apartado específico en este artículo.

En definitiva, con Google Earth el estudiante puede investigar sobre el Planeta individualemente o guiado por el profesor. Además de la página web anteriormente citada también se puede encontrar información relacionada con la enseñanza de la Geología y el Google Earth en la siguientes direcciones:

http://serc.carleton.edu/NAGTWorkshops/visualize04/tool\_examples/google\_earth.html

http://www.gelessons.com/lessons/

# **ACTIVIDADES DIDÁCTICAS**

En este trabajo proponemos algunas actividades didácticas que pueden servir de punto de partida para el diseño de otras, similares o no, dirigidas a estudiantes de Enseñanza Secundaria y de primeros cursos universitarios. Estos ejercicios son sólo una muestra del amplio abanico de posibilidades que tiene el Google Earth como herramienta. Además de estas actividades, diseñadas para clases prácticas, este software también puede usarse en las clases "magistrales" para una visita "instantánea" al lugar o lugares de los que se está tratando. Esta posibilidad es cada vez más factible por la implantación de redes inalámbricas o aulas con acceso a internet. Los autores de este trabajo ya lo hemos utilizado en clases teóricas con unos magníficos resultados. Obviamente, como cualquier herramienta tecnológica su máximo aprovechamiento y uso correcto se conseguirán sólo mediante una buena planificación previa.

Las actividades que proponemos son muy heterogéneas con el propósito de que el lector extraiga el mayor número posible de ideas para diseñar las suyas propias. Algunas se centran en una pequeña zona mientras que en otras se hace un recorrido a escala planetaria. En algunas de estas actividades el estudiante juega un papel pasivo y visita algunos elementos geológicos seleccionados por el profesor. En otras actividades el alumno debe resolver cuestiones planteadas por el profesor. Otra posibilidad es que el estudiante, individualmente o en grupo, realice pequeños trabajos de investigación apoyándose en libros e Internet, y diseñe sus propios itinerarios temáticos de cualquier aspecto geológico que el profesor estime conveniente.

### **Actividades sobre Glaciarismo**

*Actividad. Topografía glaciar del Macizo del Mont Blanc.*

Comenzamos la actividad situándonos sobre el Macizo del Mont Blanc, que da nombre a la montaña más alta de Europa occidental, con 4808 m. Se puede observar una visión ortogonal del macizo centrándola en el punto de coordenadas (45.888567 6.935961) con una altura de ojo de 40 km (ver capítulo "Puntos de Interés Geológico"). Una magnífica panorámica se obtiene orientando la imagen hacia el SE y descendiendo hasta una altura de ojo de aproximadamente 25 km. Si rotamos moderadamente la imagen se pueden observar los glaciares de montaña ("tipo alpino") del Mont Blanc. Como actividades adicionales el alumno ha de indicar las coordenadas correspondientes a las siguientes mor-

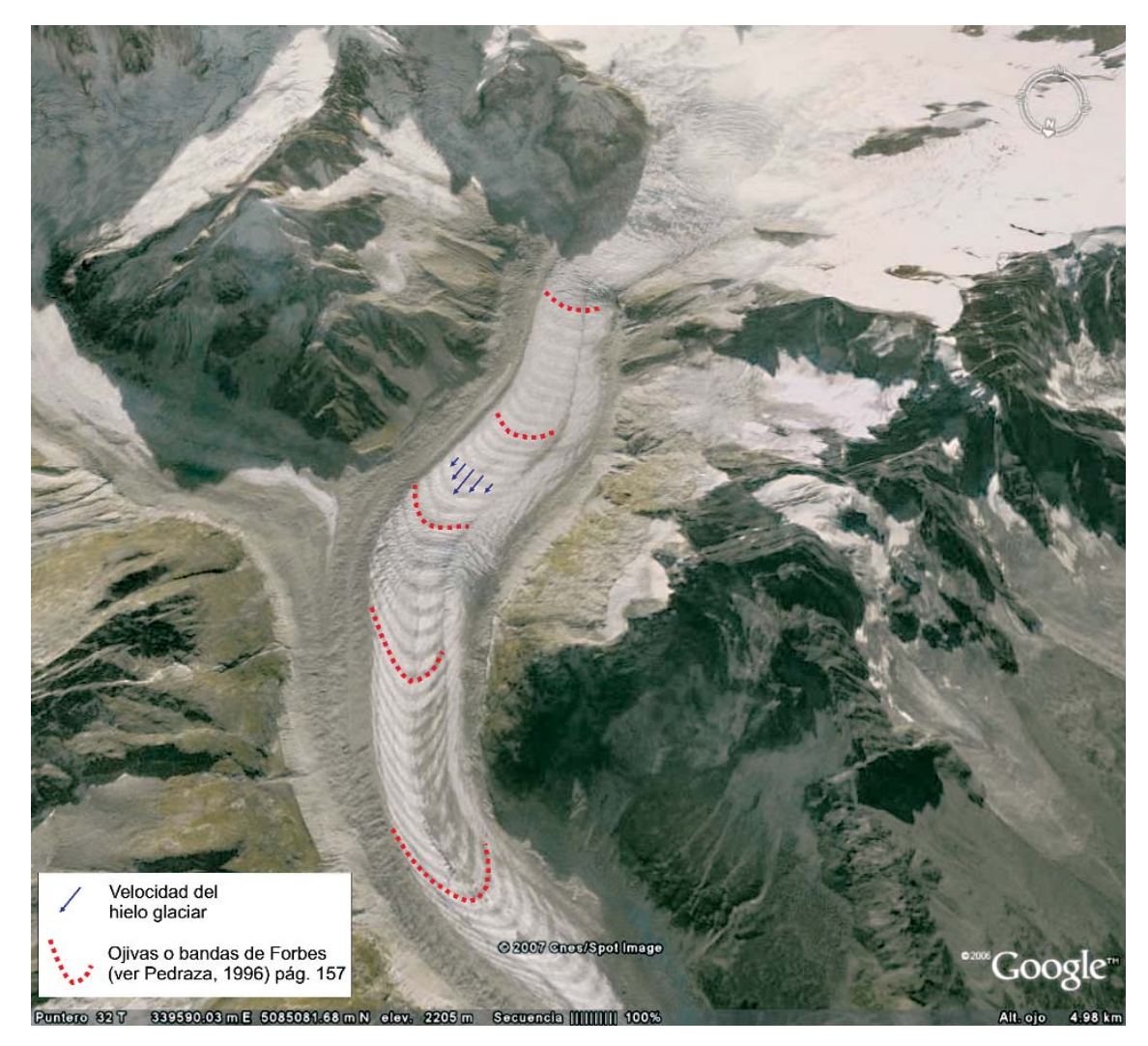

*Figura 1. Vista ortogonal del glaciar Mer de Glace en los Alpes franceses en la que se ha señalado con flechas azules la velocidad relativa del hielo glaciar que explica la formación de pliegues en el hielo glaciar.* 

fologías dentro del Macizo: circo, arista, glaciar de valle, glaciar de montera, valle colgado, valle glaciar (con sección en "U").

*Actividad. Velocidad y deformación del hielo glaciar.*

Nos dirigimos al punto de coordenadas 45.888567 6.935961 (altura de ojo 7 km) situado sobre el famoso glaciar Mer de Glace. La alternancia de bandas claras y oscuras que se observan en el hielo glaciar es debida a la existencia de hielo de diferente densidad. Las bandas oscuras son de hielo azul de 0,91 gr/cm3 que sufrió fusión-recongelación, mientras que las bandas claras son hielo esponjoso, con aire en sus poros y de densidad 0,89 gr/cm3 (Pedraza Gilsanz, 1996).

Al descender el glaciar de la Mer de Glace se ve cómo las bandas están cada vez más flexionadas (Fig. 1). Esto es debido a que la velocidad del hielo es mayor en la parte central que en las laterales, donde la fricción con las paredes disminuye la velocidad. Esta velocidad diferencial produce el plegamiento del hielo.

Existen otros ejemplos espectaculares de la deformación del hielo, tales como el glaciar de piedemonte de Malaspina en Alaska (59.913204 - 140.528389, con una altura de ojo de 45 km); o el glaciar de meseta de Vatnajökull en Islandia (64.383135 -16.734877, altura de vuelo de 135 km). En este último ejemplo se observa una magnífica vista ortogonal de este glaciar que tiene espesores de varios centenares de metros. El hielo desciende por gravedad a lo largo de valles glaciares centrífugamente en todas direcciones. Este glaciar se sitúa sobre varios volcanes activos por lo que los niveles de piroclastos volcánicos (de color oscuro) se intercalan entre el hielo glaciar y se convierten en un buen marcador del movimiento del hielo. En el punto de coordenadas 64.142413 -17.217072 y a una altura de ojo de unos 10 km es posible pasearse por la principal lengua glaciar y reconocer los pliegues en el hielo. Se observan estructuras similares al NE, en el punto de coordenadas 64.667289 16.153178 y a una altura de vuelo en torno a los 25 km.

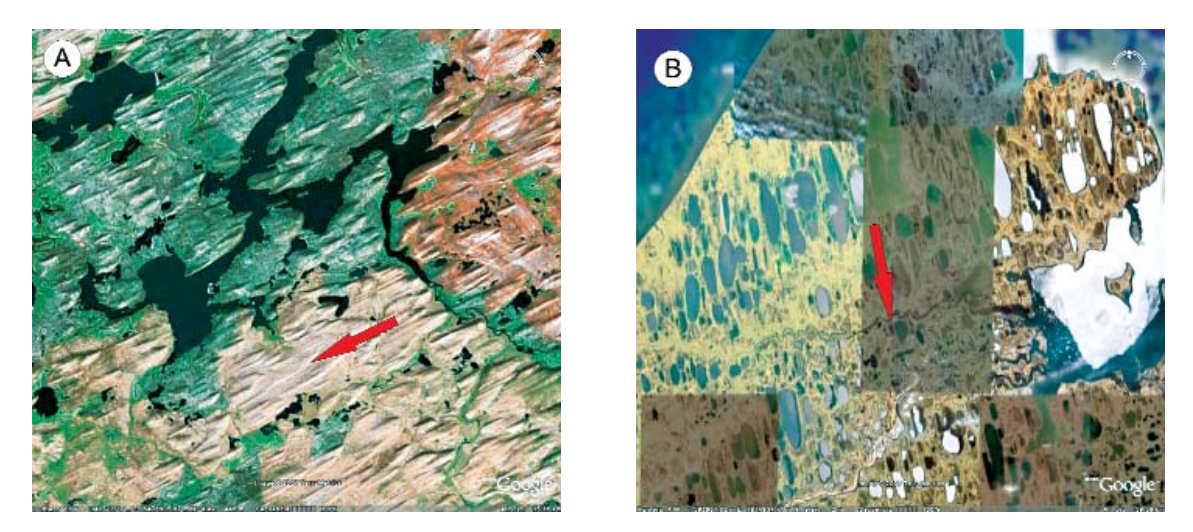

*Figura 2. A. Campo de drumlins. B. Lagos de morfología ovalada. Estos dos elementos geomorfológicos, situados en Canadá, indican la dirección de desplazamiento del hielo durante los periodos glaciares del Pleistoceno* 

#### *Actividad. En busca de los vestigios del antiguo casquete polar ártico que cubrió Norteamérica.*

El casquete polar ártico alcanzó una gran extensión durante los periodos glaciares del Pleistoceno, cubriendo de hielo amplias zonas de América del Norte, Asia (Siberia) y Europa. En algunas zonas actualmente desprovistas de hielo se reconoce el modelado de este enorme casquete glaciar conservándose aún multitud de formas erosivas y deposicionales tales como, rocas aborregadas, cubetas de sobreexcavación alargadas, drumlins, lagos glaciares, etc (ver p.e. Anguita y Moreno, 1980).

Esta actividad la vamos a comenzar dirigiéndonos a los siguientes puntos: (1) 58.422032- 107.722332, altura de ojo entre 10 y 20 km (Fig. 2A); y (2) 70.981796 / -156.562523, altura de ojo de 60 km (Fig. 2B). A partir de estas referencias, se pide comprobar si estas zonas estuvieron bajo la influencia del glaciar ártico en épocas pasadas. Para ello primero debéis buscar en libros de texto y/o Internet mapas que muestren la extensión del casquete glaciar ártico en el último periodo glaciar. ¿Qué evidencias geomorfológicas encuentras en los puntos 1 y 2 sobre la presencia de hielo glaciar durante el Pleistoceno? ¿Podrías deducir la dirección de desplazamiento del hielo?

*Actividad. Tránsito entre un sistema glaciar, fluvial y litoral.*

Dirígete al punto de coordenadas 51.150088 - 126.214614, con una altura de ojo de 120 km y una visión ortogonal. Observarás una zona glaciar de las Montañas Rocosas canadienses y su tránsito hacia el Océano Pacífico.

El ejercicio consiste en realizar el siguiente itinerario (Fig. 3): (1) 51.578499 -125.865095 (circos glaciares), (2) 51.446079 -125.854418 (coalescencia de dos glaciares de valle), (3) 51.321677 - 125.790766 (frente glaciar), (4) 51.231583 - 125.642309 (curso fluvial), (5) 51.089708 -125.607595 (desembocadura), (6) 50.869572 / - 125.661973 (fiordo) y (7) 50.693749 / -125.800989 (fiordo). Observa el tránsito que se produce entre un medio glaciar y fluvial y entre un medio glaciar y litoral. Asumiendo que en el Pleistoceno el hielo ocupaba una extensión mucho mayor, ¿a qué es debida la morfología alargada del fiordo? Entre los puntos (6) y (7) observa la diferencia en el color del agua del fiordo. ¿A qué crees que son debidos estos cambios de coloración? (*Al sedimento en suspensión y a la mezcla de agua dulce (colores azules claros) y salada).*

#### **Actividades sobre dinámica fluvial**

Google Earth permite realizar observaciones por todo el Planeta de los principales aspectos del modelado fluvial, sobre todo de sus elementos morfológicos mayores, como las cuencas de drenaje,

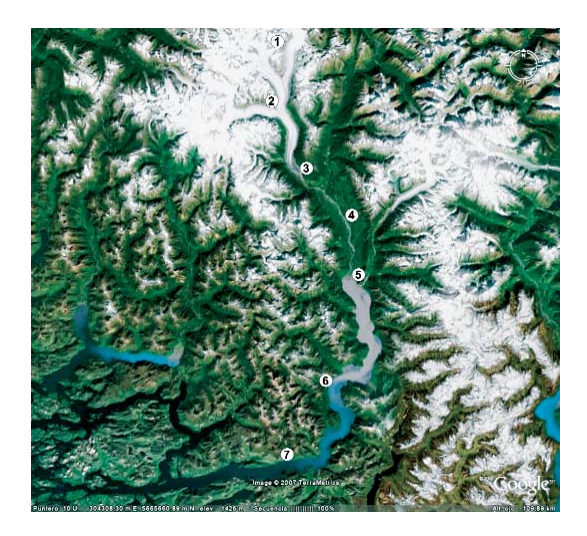

*Figura 3. Vista ortogonal de las Montañas Rocosas canadienses. Se han localizado los puntos de la actividad "Tránsito entre un sistema glaciar, fluvial y litoral, del capítulo sobre Glaciarismo.*

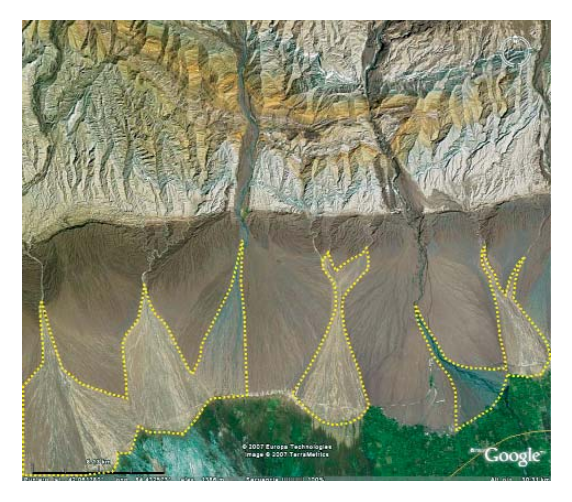

*Figura 4. Vista ortogonal con varias generaciones de abanicos aluviales. Se ha representado con trazo discontinuo la generación más reciente.*

valles fluviales, terrazas fluviales; tipos de cauces y

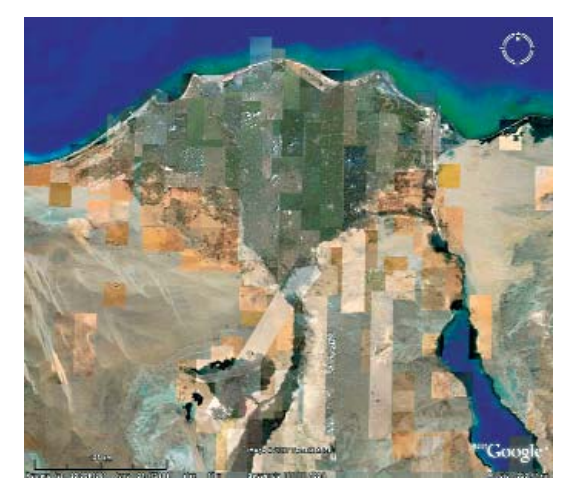

*Figura 5. Vista ortogonal del delta del Nilo (Egipto).*

# *Actividad. Curso fluvial bajo, desembocaduras. Influencia de la acción marina.*

En la vertiente mediterránea, donde predomina la acción fluvial sobre la acción marina, los ríos suelen formar deltas, siendo el del río Nilo en Egipto (30.789188 30.997128, con altura de ojo de 305 km y orientada hacia el SSW) el más destacado (Fig. 5). En esta imagen se observa la acumulación de sedimentos en forma de triángulo arqueado, con

los canales distributarios en la llanura deltáica. Como ejercicio adicional vamos a localizar el Delta del Mississippi (EEUU) en el Golfo de México (29.159976 -89.270956) orientando la imagen hacia el NNW y altura de ojo de 33.12 km. También puedes visitar el Delta del Ebro en España (40.695310 0.6470001) con una orientación N y altura de ojo de 31.80 km. ¿Qué diferencias encuentras entre estos deltas? (*El delta del Mississippi presenta una diversificación de canales distributarios y cada uno de ellos tiene una morfología digitada. En su conjunto presenta una forma de "pata de pájaro", con interdigitaciones entre los diferentes lobúlos. El delta del Ebro tiene forma triangular pero no arqueada. Apenas tiene canales distributarios al final del tramo casi rectilíneo del río. Este delta presenta una forma erosionada, en clara regresión por la acción erosiva del oleaje y menor aporte del río respecto a épocas pasadas. Esta acción ha dado como resultado dos depósitos en forma de flecha unidos por una barra litoral al delta, una situada al norte, mucho más reducida por la erosión y, otra situada al sur, de mayor extensión y menos afectada por la dirección de las corrientes y oleaje marino, que son predominantemente de componente norte-nordeste).*

En otros casos las morfologías que se generan en la desembocadura de un río son muy diferentes a las de los deltas, como las rías, estuarios y marismas. Ejemplos de este tipo de desembocaduras podemos observarlos en los ríos de la vertiente atlántica de la Península Ibérica: ría de Liencres en Cantabria (43.439725 -3.961308); el estuario del río

su relación con el curso del río (alto, medio y bajo),etc. Dado que los cauces fluviales son elementos del relieve muy abundantes, tenemos multitud de alternativas a la hora de su estudio mediante Google Earth. Para el presente trabajo hemos optado por seguir un itinerario discontinuo en el que viajaremos a diferentes lugares, donde observaremos diferentes aspectos sobre la morfología de los cauces y su relación con la sedimentación fluvial.

# *Actividad. Sedimentación fluvial, aluvial*

Si nos dirigimos a Death Valley, (36.886474 - 117.331189) en Estados Unidos, y nos orientamos hacia el SE, con una altura de ojo de 6.73 km podemos observar una llanura aluvial en la que discurren diversos cauces. En la parte central destaca la forma de abanico que configuran los sedimentos del cauce mayor. Si nos movemos de Este a Oeste observamos abanicos aluviales de diferentes tamaños, solapándose unos a otros.

Comparemos esta imagen con otra zona, esta vez al Norte de la cordillera del Himalaya (36.991587 72.415039) con una altura de ojo de 6.25 km y orientados 90º W. ¿Qué se observa? (*Un valle principal en el que el río presenta un curso trenzado o anastomosado en el que podemos diferenciar los canales de la llanura de inundación. Perpendicularmente a él existen otros cauces que generan abanicos aluviales).*

Si viajamos ahora a China (42.026168 84.486345), encontraremos la imagen de la figura 4. Comprueba que gracias a los colores y la forma que describen pueden diferenciarse dos áreas distintas: A) La superior de color marrón claro, que corresponde a la zona de mayor pendiente. En ella se observan los canales en los que predomina la acción de erosión-transporte. B) La zona intermedia de color marrón oscuro y de pendiente menor, en la que predomina la sedimentación que forma varias generaciones de abanicos aluviales (Fig. 4).

Tajo (38.794479 -9.088379) en Lisboa (Portugal) y las Marismas de Doñana, en la desembocadura del río Guadalquivir (España) (37.232099 -7.142603), orientación N y altura de ojo de 4.16 km. En esta última apreciamos diversos canales mareales dentro de la llanura, de color más oscuro.

#### *Actividad. Acción erosiva y de sedimentación en meandros*

En la margen externa del meandro la corriente del río incide con mucha energía y realiza una acción fundamentalmente erosiva, mientras que en la parte interna la energía del agua es menor, por lo que se produce sedimentación, generando depósitos en forma de barras con sección sigmoidal. Esta dinámica fluvial lleva a la evolución continua del río meandriforme, de modo que los meandros tienden a acentuar su curvatura hasta llegar al estrangulamiento de los mismos (generando meandros abandonados). Viaja a Oklahoma,USA (35.565109 - 97.265159, con orientación N y altura de ojo de 1.76 km) o a los meandros del río Mississippi (33.903792 -91.154189).

Los depósitos de barra acumulados en la margen interna del meandro avanzan en el sentido de desplazamiento lateral del cauce del río, originando así una migración de los sedimentos. Ver la imagen en Rusia (72.933246 111.076012) con 4.22 km de altura de ojo y orientada al NE.

En zonas áridas con rocas resistentes los ríos forman meandros encajados. Éste es el caso de la imagen de Utah, EEUU (38.619241 -110.013323) orientada al SSW con altura de ojo de 2.16 km. Obsérvense las paredes verticales por la erosión del río, y la poca extensión de la llanura de inundación*.*

En el punto de coordenadas -43.168605 171.953680 con 834 m de altura de ojo y orientación N observamos un tramo del río Canterbury en Nueva Zelanda. Se observa un río de cauce simple que a pesar de presentar cierta curvatura no puede considerarse meandriforme, si bien, puede apreciarse como la sedimentación y erosión van acentuando su carácter curvo. Esta situación es típica en la parte final del curso alto de los ríos, en transición hacia el curso medio.

#### *Actividad. Ríos trenzados.*

Los ríos multicanal o trenzados son muy frecuentes en la naturaleza y se les denomina anastomosados o "braided" dependiendo de la sinuosidad que presenten. Un ejemplo de río trenzado es el del río Dresba en Rusia (69.294837 161.150938; orientación NE y 11.69 km de altura de ojo).

# **Actividad. Desierto de Namibia ¿De dónde provienen las arenas rojas de las dunas del Namib?**

Las zonas desérticas del planeta, además de ser muy extensas y variadas, son especialmente llamativas debido a que el terreno está desnudo y los rasgos geológicos y geomorfológicos de toda índole se visualizan con facilidad. Una ruta por los desiertos del mundo es un objetivo atractivo pero demasiado

vasto, así que proponemos una práctica sobre una cuestión particular referida al que llaman desierto más antiguo del Mundo, el Desierto de Namibia. A continuación planteamos varias actividades en dos zonas de la costa africana occidental: zona I situada en la costa de Angola y zona II situada al Sur de la primera, en la frontera entre Namibia y Sudáfrica. La primera zona, en la costa angoleña, sirve de complemento para comprender mejor los procesos geomorfológicos que ocurren al Sur, en la zona del Desierto de Namibia.

*Zona I (Costa de Angola), entre los ríos Cunene y Curoca*.

En esta primera zona de estudio vamos a estudiar la distribución de los ríos y su relación con los ergs en la zona fronteriza entre Namibia y Angola. Para ello comenzaremos nuestras observaciones en el punto de coordenadas -16.468639 12.295689 a una altura de ojo de 240 km. El río que delimita la frontera entre ambos países es el Cunene; mientras que algo más al norte del campo de dunas se sitúa el río Curoca.

- 1. Identificar los dos ríos existentes en la zona y las masas de arena adyacentes.
- 2. Observar el color de las aguas en la desembocadura del río Cunene (es conveniente acercarse para apreciarlo mejor).

A partir de las observaciones anteriores elaborar una hipótesis que explique de dónde proviene la arena y por qué razón queda limitada por los ríos. Buscar pruebas (anotar las coordenadas de los puntos elegidos) para corroborar que la hipótesis es válida. Es conveniente buscar de cerca en los campos de dunas (marcas de flujo, tipos de dunas, etc...). (*Una posible hipótesis es que la arena que viene del sur es arrastrada por el río Cunene que la lleva al mar. Posteriormente la corriente de deriva litoral recupera estos sedimentos para devolverlos a los campos de dunas al norte hasta chocar contra el río Curoca (la dirección dominante del viento es hacia el NE). En la imagen se puede observar como la "pluma" de sedimentos en la desembocadura del río Cunene gira hacia el Norte debido a la corriente de deriva litoral dominante).*

# *Zona II. Desierto del Namib.*

1. Ahora viajaremos hacia el Sur, entre las ciudades costeras de Lüduwitz y Walvisbay. Esta región arenosa conforma el núcleo del desierto del Namib en sentido estricto (-25.635715 15.879901; altura del ojo 520 km). Una vez situados vamos a hacer un esquema indicando los campos de dunas, los ríos que llegan al mar y también aquellos que mueren en la arena, las zonas de reg y por último, macizos montañosos e inselbergs. *En este esquema debe resaltarse que: (1) al Norte el mar de dunas choca con el río Kuiseb, de modo similar al observado en la actividad anterior, (2) que el río Orange queda lejos del erg principal dejando una amplia zona de reg, (3) que existen varios cauces que no llegan al océano detenidos por la arena (es el caso del Tsauchab que más tarde visitaremos), (4) que*

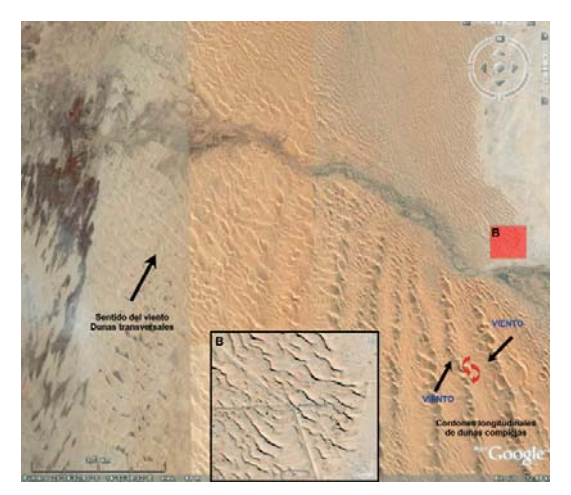

*Figura 6. Vista ortogonal del sector del Kuicheb en el que se indica, de forma esquemática, el choque de vientos como origen de las dunas complejas.* 

*existe un amplio macizo montañoso al Este que en los bordes del erg se continua en forma de inselbergs, y (5) que las alineaciones dunares son esta vez paralelas a la costa.*

2. Investigar las principales direcciones de vientos que explican la morfología del erg del Namib. Para ello, vamos a visitar varios puntos (Fig. 6):

- 4.1. -23.140418 14.602458, con una altura del ojo de 741 m (muy cerca). *Observamos dunas transversales y barjanoides, así como marcas de flujo de arena en los objetos del suelo desnudo y sobre la carretera, que nos indican que el sentido de movimiento de la arena es hacia el mar (rumbo aproximado OSO).*
- 4.2. -23.130877 14.518754. Podemos ir hacia él navegando despacio hacia el mar con el cursor, de modo que se atraviese el cauce seco y las dunas hasta llegar a la zona más cercana a la costa. *Observamos en este caso dunas barjanoides y transversales más grandes pero con un sentido opuesto (es decir, hacia tierra, como en la actividad anterior).*

3. Nos desplazaremos hacia el punto de coordenadas -23.150000 14.560000 (altura de ojo 8 km) ¿Dónde está aquí el reg? Aparece como un desierto plano y rocoso (desierto de Kaokoland) hacia el NE, coincidiendo con la zona batida por el viento responsable de las dunas del primer punto (elevarse lo suficiente con el zoom para observarlo) .

¿Qué forma toman las dunas cuando chocan las dos principales direcciones de viento? *Se observa cómo las alineaciones de dunas transversales (dirección del viento NNE) se van cortando hacia el Este dando paso a una estructura de dunas complejas alineadas en trenes paralelos a la costa (dirección N). Dichas formas, algunas estrelladas y otras más complejas, se deben al choque de dos vientos de sentidos contrapuestos.* 

Ahora investigamos más de cerca el Erg del Namib en sentido estricto. Para ello viajaremos a una de las zonas turísticas más conocidas de Namibia, al Sossusvlei, en el cauce del río Tsauchab, donde se encuentran las megadunas más espectaculares del mundo (de color rojo y con una altura de más de 300 m). Comenzaremos con una vista general, para después hacer un recorrido de cerca por el valle (-24.633 15.395, N, sin inclinación, altura de ojo de 120 km).

4. Observa que el río esta vez no llega al mar y es sepultado por las dunas.

5. Alrededor del Sossusvlei se ven principalmente dunas estrelladas (acercarse en la vista anterior hasta los 35 km) y las alineaciones longitudinales están mucho menos desarrolladas. *Los vientos contrarios más fuertes provocan la reorganización de las dunas en grandes edificios piramidales, cuyos "picos" se introducen en el valle de una forma espectacular.*

6. Nos situamos sobre el punto -24.686 15.677, con rumbo Oeste, inclinación total y altura 5 km y comenzamos a viajar lentamente aguas abajo. Observa que los cursos fluviales *son uadis secos que al entrar en el valle de Sossusvlei se dividen poco a poco en muchos cauces anastomosados.*

7. Observa el color blanco del cauce y de los pequeños lagos entre las dunas situadas al final, como consecuencia de la cristalización de sales tras la rápida evaporación del agua que esporádicamente llega hasta este valle. Esta intensa evaporación da lugar a pequeños saladares de color blanco (panes, vleis o playa lakes).

Las observaciones que hemos estado realizando han permitido a los científicos deducir el origen de la arena del Namib (ver explicaciones en http://geoinfo.amu.edu.pl/wpk/geos/GEO\_8/GEO\_PLA-TE\_E-9.HTML, también en Gutiérrez Elorza (2001), pp. 595-608). De manera simplificada se puede deducir que, en general, la arena proviene de los ríos que desembocan en el Atlántico (Fig. 7).

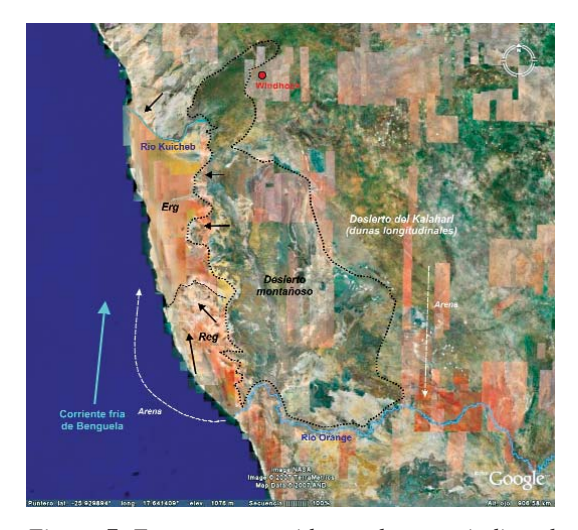

*Figura 7. Esquema resumido en el que se indica el origen de las arenas del desierto del Namib. El río Orange transporta el sedimento hasta el Océano Atlántico, donde la corriente de Benguela lo conduce hacia el Norte.* 

Como la corriente marina dominante es hacia el Norte (corriente marina fría procedente de la Antártida: corriente de Benguela), el río o ríos que aportan la arena deben estar situados al Sur del desierto del Namib (ej. río Orange). Este río además atraviesa el desierto del Kalahari, por lo que transporta una gran cantidad de sedimentos (de ahí su nombre de Orange). Por tanto, podemos concluir que la arena del desierto del Namib proviene, en parte, del desierto del Kalahari. Por otra parte, la acción contrapuesta de las corrientes (marina frente a montañosa) explican la morfología de los campos de dunas, en concreto el peculiar aspecto de cordones longitudinales gigantes observados en el corazón del Namib.

#### **Actividad. Relieves estructurales**

Los relieves estructurales pueden clasificarse en dos tipos principales que hacen referencia básicamente a la escala de observación: las grandes unidades tecto-estructurales o grandes relieves estructurales s.e. y las formas estructurales.

*Grandes unidades tecto-estructurales o grandes relieves estructurales*. A continuación realizaremos un itinerario por varias de las principales cordilleras de nuestro Planeta. Nuestra primera "parada virtual" la haremos sobre la Cordillera del Himalaya (Fig. 8). Con la India centrada en la pantalla y una altura de observación en torno a 2500 km vamos a intentar reconocer no solo el gran relieve estructural, sino cómo su morfología nos indica la dirección de movimiento de la antigua Placa Índica durante su colisión con la Placa Asiática.

Otro ejemplo de relieve estructural a observar con Google Earth es la Cordillera del Atlas Marroquí (Fig. 9), que podemos comenzar a ver desde las coordenadas 29.012799 -9.361108, a una altura de ojo entorno a los 300 km, para ir posteriormente desplazándonos hacia el NE continuando la cordillera y sus grandes estructuras hasta territorio argelino.

Entre otros muchos ejemplos que merecen la pena visitar os proponemos que viajéis desde la segunda parada hacia los Montes Zagros en Irán, continuando hacia el oeste la estructura del Himalaya. También podéis dirigiros a la cordillera de los Apa-

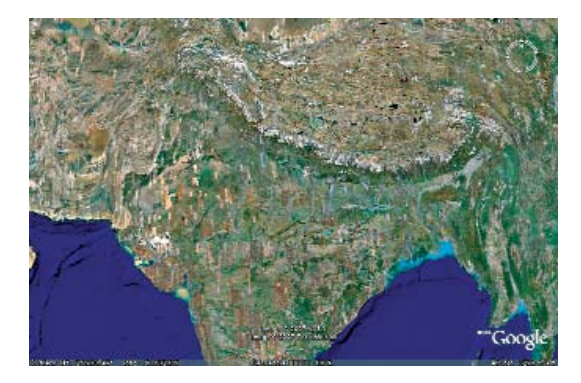

*Figura 8. Vista ortogonal desde la parada 1 del capítulo Relieves Estructurales. Relieve estructural del Himalaya.*

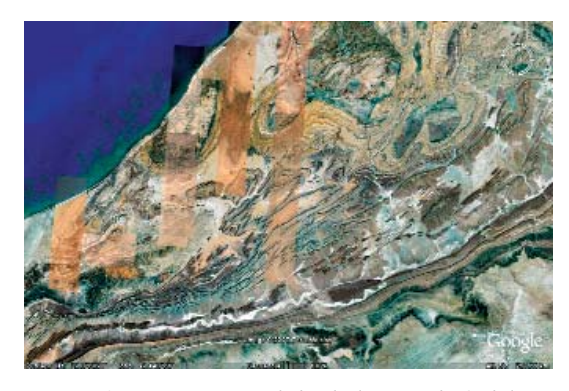

*Figura 9 Vista ortogonal desde la parada 2 del capítulo Relieves Estructurales. Relieve estructural del Atlas marroquí.*

laches en Norteamérica, un ejemplo clásico de antiguo orógeno erosionado.

*Formas estructurales*. Si disminuimos la escala de observación las grandes unidades anteriores contienen a su vez una gran variedad de formas de relieve, cuyas características dependerán directamente de la madurez (grado de erosión) de los grandes relieves estructurales que las contienen.

En las siguientes dos paradas (Fig. 10), (3) Cañón del Colorado (36.198839 -112.435209) y (4) inmediaciones de Sedano (Comarca de Páramos-

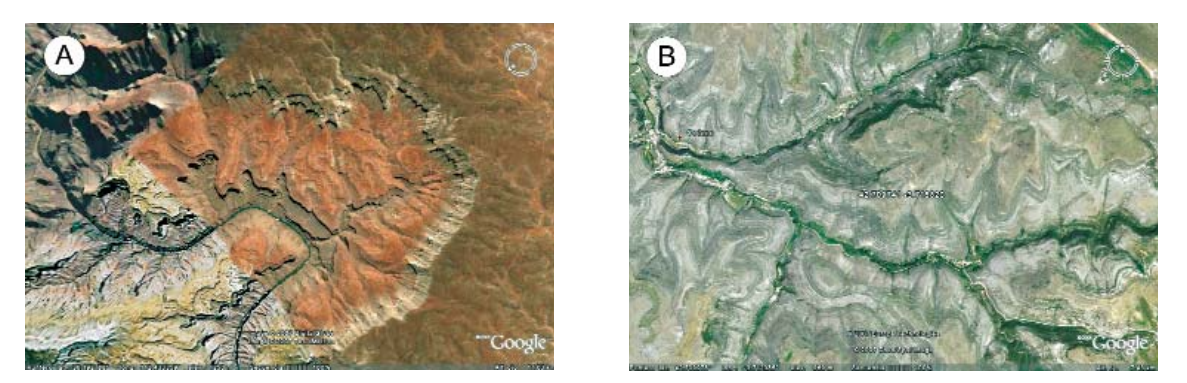

*Figura 10. A. Vista ortogonal desde la parada 3 en un sector del Cañón del Colorado (Estados Unidos). B. Vista ortogonal desde la parada 4. Relieve tabular de la Sierra de Sedano (España).* 

Burgos) (42.707023 -3.720714), debemos explorar y reconocer formas de relieve generadas en estructuras tabulares con muy baja deformación, en las que los estratos o capas se presentan horizontales o subhorizontales, de manera que su intersección con la superficie topográfica nos dibuja líneas que nos recuerdan a las curvas de nivel de los mapas topográficos.Una vez realizadas las dos paradas anteriores el alumno puede volar virtualmente hasta la ciudad de Cuenca, en cuyas inmediaciones intentará reconocer relieves tabulares similares a los anteriores.

Las dos siguientes paradas se sitúan sobre dos grandes relieves estructurales, Los Montes Zagros en Irán (28.700153 51.466858) y Sierra Madre en México (26.116968 -100.800072). En ellos vamos a reconocer **formas tectónicas** de diferente complejidad**,** generadas en relación con estructuras de plegamiento. No obstante, antes de pasar a reconocer las **formas de relieve** más simples, como *relieves en cuesta*, *chevrons* y *hog-backs,* ubicadas por lo general en el flanco de un pliegue (se recomienda repasar estas formas en el capítulo 14 "Relieves Estructurales" de Pedraza, 1996), vamos a realizar un recorrido a partir de las dos paradas propuestas, observando pliegues de manera individualizada, dedicando especial atención a las estructuras periclinales. Todas estas formas de relieve pueden verse con la misma espectacularidad en cualquiera de los grandes relieves visitados en las primeras paradas, especialmente en la Cordillera del Atlas.

A la vez que vamos observando diferentes ejemplos de relieves en cuesta, chevrons y hogbacks, vamos a intentar reconocer formas en relación con el estado evolutivo del relieve, tales como monts, vals, combes, ruzs, cluses, etc. (Fig. 11). Finalmente, completaremos el estudio de las formas de plegamiento observando algunas estructuras de tipo domo, como la estructura Richat en Mauritania (21.125837 -11.402602).

En el caso particular de los Montes Zagros también se pueden reconocer estructuras diapíricas; donde los materiales evaporíticos contrastan por sus llamativos colores (se puede encontrar información complementaria en http://www.flickr.com/photos/lakerae/136033132). Como comparación se puede visitar en nuestro país el Cerro de la Sal en Pinoso (Alicante), un diapiro en domo producido por la extrusión de halita y yeso del Triásico (38.384359 - 1.023626; altura de ojo de 8 km).

La última parada, en el Parque Nacional de Canyonlands (EEUU) (38.090625 -109.919834) está dedicada a relieves estructurales originados por fracturación (Fig. 12A). Desde el punto indicado podremos dirigirnos hacia el norte (38.786571 -109.687209) donde también se observan buenos ejemplos de formas generadas por la fracturación, si bien, intentaremos reconocer en todo el trayecto diferentes formas vistas ya en paradas anteriores, como relieves tabulares, chevrons, etc. Para completar la observación de relieves producidos por fracturación podemos ver algunos de los puntos indicados en la tabla I (Frente Montañoso de la falla de Chaman; horst y graben en el triangulo de Afar; etc) (Fig. 12B).

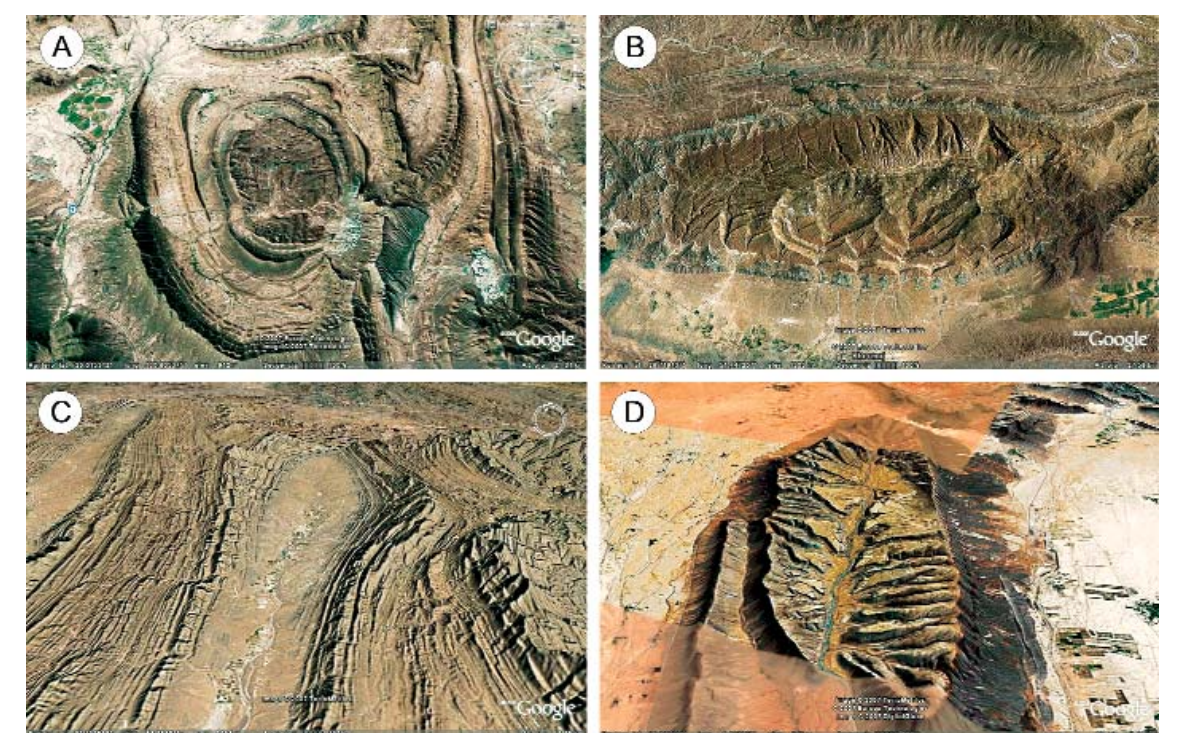

*Figura 11. A. Cuenca o cubeta de la Popa (Argentina). B. Anticlinal con cierre periclinal. "Mont" en los Montes Zagros (Irán). Estadio de "relieve jurásico" (combes y ruzs). C. Valle del tipo "Val" en Afganistán. Estadio de "relieve jurásico". D. Sinclinal colgado en Marruecos. Estadio de relieve invertido.* 

| Punto                                                       | País                                   | Coordenadas<br>Geográficas<br>(centro de la<br>pantalla)<br>Longitud<br>Latitud | Alt. ojo<br>km                         | Orientación<br>de la<br>panorámica                                    | Rotación                                                                 | <b>Observaciones</b>                                                                                                    | <b>Otros recursos</b>                                                                                                    |
|-------------------------------------------------------------|----------------------------------------|---------------------------------------------------------------------------------|----------------------------------------|-----------------------------------------------------------------------|--------------------------------------------------------------------------|----------------------------------------------------------------------------------------------------|----------------------------------------------------------------------------------------------------|
|                                                             |                                        | (grados)                                                                        |                                        |                                                                       |                                                                          |                                                                                                    |                                                                                                    |
| <b>Estructura Richat</b>                                    | Mauritania                             | 21.125837 -11.402602                                                            | De >45<br>a < 12                       | Hacia todas las<br>direcciones                                        | De ortogonal<br>a intermedia                                             | Domo. Red de drenaje radial, centrípeta y centrífuga.<br>Fallas                                                                                                    | http://daac.gsfc.nasa.gov/geomorphology/GEO_2/G<br>EO PLATE T-31.shtml                                                                                                    |
| Falla San Andrés                                            | <b>Estados Unidos</b>                  | 35.271574 -119.827488                                                           | De ~ 6.5<br>a < 3                      | Hacia NE                                                              | De ortogonal a<br>intermedia                                             | Traza de la Falla de San Andrés. Red de drenaje<br>desplazada horizontalmente por la falla.                                                                                                    | http://activetectonics.la.asu.edu/carrizo/<br>http://www.scec.org/wallacecreek/online/saf.html                                                                                                    |
| Atolón<br>Red drenaje                                       | Océano Pacífico                        | 0.400309 173.862320                                                             | 27                                     | Norte                                                                 | Ortogonal a media                                                        | Visitar este atolón y el resto de atolones vecinos.                                                                                                    |                                                                                                    |
| dendrítica<br>Cordillera Antiatlas                          | Namibia                                | -28.542314 19.128187                                                            | 30<br>De >250 a                        | Norte<br>Hacia todas las                                              | Ortogonal a media<br>De ortogonal a                                      | Red de drenaje dendrítica.<br>Relieves estructurales (Chevrons, Hog-backs, etc.)                                                                                                    |                                                                                                    |
| marroqui                                                    | Marruecos                              | 29.012799 -9.361108                                                             | <15                                    | direcciones                                                           | intermedia                                                               | Viajar hacia el Este                                                                                                    | http://daac.gsfc.nasa.gov/geomorphology/GEO_2/G<br>EO_PLATE_T-30.shtml                                                                                                    |
| Avalancha rocas                                             | Pakistán                               | 36.381664 74.052212                                                             | 8                                      | Sur                                                                   | Intermedia y alta                                                        | Observar las avalanchas de rocas<br>(cabecera, canal y abanico o pie).<br>A partir de la altura de ojo propuesta hacer zoom                                                                          |                                                                                                    |
| Morrenas                                                    | Pakistán                               | 35.301455 76.892907                                                             | 9                                      | Norte                                                                 | Intermedia y alta                                                        | sucesivos de detalle para reconocer cordones<br>morrénicos (laterales, centrales, frontales,                                                                                                    | http://tapestry.usgs.gov/features/26garlock.html                                                                                                    |
| Falla de Garlock                                            | Estados Unidos                         | 35.440304 -117.692835                                                           | De 15 a 3<br>De 300 a <                | NNO y SSE                                                             | Ortogonal e intermedia                                                   | Traza de falla, facetas triangulares; red de drenaje y<br>abanicos aluviales cortados. Continuar la traza.<br>Traza de falla, facetas triangulares y abanicos cortados                               | http://visibleearth.nasa.gov/view_rec.php?id=334;<br>http://en.wikipedia.org/wiki/Garlock Fault<br>http://earth.jsc.nasa.gov/handbooks/arabianpages/                                                                                                    |
| Falla de Chaman                                             | Afghanistán                            | 32.321333 67.411769                                                             | de 40                                  | Hacia el SE                                                           | Ortogonal e intermedia                                                   | Continuar la traza.                                                                                                    | mainframe.htm;                                                                                                    |
| Anticlinal.<br>Estructura periclinal.<br>Fracturas del Rift | Irán<br>Etiopía                        | 28.700153 51.466858<br>11.408736 41.189918                                      | De < de 15<br>a > de 150<br>De 100 a < | NO y todas las<br>direcciones<br>Todas las                            | De intermedia a<br>ortogonal<br>De ortogonal a                           | Perianticlinal con chevrons en sus flancos. Desarrollo<br>de combes. Viajar hacia 27.759385 55.899137<br>Fracturas en relación con el proceso de rifting                                             | http://daac.gsfc.nasa.gov/geomorphology/GEO_2/G<br>EO_PLATE_T-42.shtml<br>http://daac.gsfc.nasa.gov/geomorphology/GEO_2/G                                                                                                    |
| Africano<br>Estructura tabular                              | Estados Unidos                         | 38.532437 - 109.565482                                                          | de 20<br>De 40 a 3                     | direcciones<br>Hacia ONO                                              | intermedia                                                               | Fracturas en una estructura tabular que aparentan                                                                                                    | EO_PLATE_T-35.shtml;                                                                                                    |
| fracturada<br>Relieve volcánico                             | (Utah)                                 |                                                                                 | 1°: 88 km                              |                                                                       | 1°: Ortogonal.                                                           | estratos verticales. Relieves en mesa.                                                                                                    |                                                                                                    |
| tabular<br>Relieves                                         | Argentina                              | -44.629556 -68.279516                                                           | $2^{\circ}$ : <23                      | Todas                                                                 | 2 <sup>o</sup> : Intermedia<br>Ortogonal, intermedia y                   | Estructura tabular volcánica.<br>Diferentes antiformes y sinformes con cierres                                                                                                    |                                                                                                    |
| estructurales<br>SP Mountain, cono                          | Afganistán<br>Flagstaf,                | 32.133014 68.786075<br>35.603430 -111.629967                                    | 26<br>1 <sup>a</sup> : 30 Km           | N; Todas<br>Hacia SSO,                                                | "mucha"<br>1 <sup>a</sup> : ortogonal                                    | periclinales. Combes y vals.<br>Cono volcánico de cenizas simétrico en el que se                                                                                                    | http://pubs.usgs.gov/of/2005/1264/<br>http://volcano.und.edu/vwdocs/volc_images/north_a                                                                                                    |
| de cenizas                                                  | Arizona, EEUU                          |                                                                                 | $2^8$ <8                               | Todas                                                                 | 2 <sup>o</sup> : intermedia                                              | observan de cerca numerosas bombas volcánicas y<br>textura cordada de una espectacular colada de lava                                                                                                | merica/sp_mountain.html es también interesante<br>visitar la zona del campo volcánico de Uinkaret<br>(36.284800 - 113.184902)                                                                                                    |
| Mansel Island,<br>Playas fósiles                            | Bahía Hudson,<br>Québeq,<br>Canadá     | 61.868352 -79.800211                                                            | 1 <sup>a</sup> : 40Km<br>$2^8$ : < 5   | N, principalmente<br>el Sur de la isla                                | Intermedia (es notable<br>el escaso relieve)                             | Playas fósiles y lagunas semicirculares organizadas en<br>anillos, como resultado de los movimientos del nivel del<br>mar.                                                                           | (http://www.thecanadianencyclopedia.com/index.cf<br>m?PgNm=TCE&Params=A1ARTA0005089)                                                                                                    |
| Belcher Islands,<br>pliegues                                | Bahía Hudson,<br>Québea.<br>Canadá     | 56.236727 -79.200013                                                            | 170 y 18                               | Inicialmente N,<br>después girar en<br>todas direcciones.             | Intermedia                                                               | Rocas precámbricas plegadas.                                                                                                    | http://instruct.uwo.ca/earth-sci/300b-<br>001/seg/scott.htm                                                                                                    |
| Abanicos aluviales<br>en Death Valley                       | <b>USA</b>                             | 36.886474 -117.331189                                                           | 6.73                                   | <b>NE</b>                                                             | De ortogonal a media                                                     | Dinámica fluvial, superposición de abanicos aluviales                                                                                                    |                                                                                                    |
| Campo de drumlins,<br>Snare Lake                            | Saskatchewan.<br>Canadá                | 58.422032 - 107.722332                                                          | desde 20<br>hasta 5                    | Inicialmente N v<br>girar para ilustrar<br>dirección de los<br>hielos | Intermedia (y con el<br>máximo relieve)                                  | Campo de drumlins. Como este ejemplo se pueden<br>buscar otros parecidos por Canadá, Estados Unidos e<br>Irlanda (ver 54.041678 -7.567877).                                                          | http://images.google.es/imgres?imgurl=http://www.f<br>as.org/irp/imint/docs/rst/Sect17/Drumlins.JPG&imgr<br>efurl=http://www.fas.org/irp/imint/docs/rst/Sect17/Se<br>ct17_5.html&h=297&w=300&sz=103&hl=es&start=2<br>0&tbnid=hCjv08XdNYiYrM:&tbnh=115&tbnw=116&<br>prev=/images%3Fq%3DDrumlins%26svnum%3D10<br>%26hl%3Des%26rlz%3D1T4GGLR_enES207ES21<br>0%26sa%3DN |
| Río Brahmaputra                                             | India                                  | 25.884531 89.749980                                                             | $1a$ : desde<br>73.<br>$2^a$ : < 20    | Norte                                                                 | Ortogonal                                                                | Río Brahmaputra y sus afluentes.                                                                                                    | Es también interesante observar el curso medio del<br>Ganges y su llanura de inundación (ver punto<br>25.234069 87.651868)                                                                                                    |
| Karst en torres de<br>Guilin                                | Guangxi Zhuang<br>(China)              | 1ª 25.059946<br>110.404710,<br>2ª 25.033249<br>110.369319                       | 1ª 16,<br>$2^a 2$                      | 1 <sup>a</sup> : Norte<br>$2^a$ : NNO                                 | 1 <sup>a</sup> : Ortogonal<br>2 <sup>a</sup> : Intermedia                | Aspectos diferentes sobre el famoso Karst tropical de<br>Guilin. Ver también el Karst en torres<br>de la Sierra de Los Órganos en viñales Cuba<br>(22.637491 -83.727096) con grandes poljes.         | http://www.karst.edu.cn/guidebook/guilin/<br>y para la Sierra de los Órganos<br>www.medioambiente.cu/museo/mogote.pdf<br>Ambos casos comentados en Gutiérrez Elorza<br>(2001), pp. 511-513                                                                                                    |
| Dunas costeras<br>Doñana                                    | España                                 | 36.89059 -6.422894                                                              | 3.15                                   | N                                                                     | De ortogonal a media                                                     | Dunas litorales.                                                                                                    |                                                                                                    |
| Volcán del Teide v<br>Cañadas del Teide                     | Tenerife, Islas<br>Canarias.<br>España | 28.244348 -16.653708                                                            | 10                                     | E-W y girando                                                         | Intermedia y alta                                                        | Coladas de lava, malpaís, trazo de una antigua caldera,<br>etc.                                                                                                    | http://www.geocities.com/rincondetenerife/geologia.<br>htm                                                                                                    |
| Glaciar de montaña<br>en el Volcán<br>Minchimávida          | Los Lagos de<br>Chaitén, Chile         | -42.858462 -72.474164                                                           | $30 - 3$                               | N y girando                                                           | Intermedia (conviene<br>no exagerar el relieve,<br>1 ó 2 en opciones 3D) | Pequeño glaciar situado en la cumbre de un volcán De<br>cerca observar, crevases, rimayas, etc así como<br>algunas coladas de barro.                                                                 | Información en Google Earth, podemos además<br>visitar un poco más al sur, el cerro Cascada (-<br>43.130888 -72.527919)                                                                                                    |
| Cañón<br>Utah                                               | <b>USA</b>                             | 38.619241 -110.013323                                                           | 2.16                                   | SSW<br>N                                                              | De ortogonal a media                                                     | Meandro encajado<br>Estrangulamiento de meandros                                                                                                    |                                                                                                    |
| Meandros Oklahoma<br>Sossusvlei                             | <b>USA</b><br>Desierto del<br>Namib    | 35.565109 -97.265159<br>-24.701533 15.569809                                    | 1.76<br>1º a 100<br>$2^a$ a < 5        | Vista general hacia<br>el oeste                                       | De ortogonal a media<br>Intermedia                                       | Cauce seco del río Tsauchab flanqueado por dunas<br>rojas gigantes, con dirección de movimiento<br>perpendicular al cauce.                                                                           | http://www.southernnamibia.com/namibia_thoughts.<br>htm                                                                                                    |
| <b>Batolito Brandberg</b>                                   | Desierto de<br>Namihia                 | -21.171035 14.541032                                                            | 30                                     | N                                                                     | Ortogonal                                                                | La forma del batolito contrasta con el relieve plano de<br>alrededor                                                                                                    |                                                                                                    |
| Ofiolitas en el Golfo<br>de Omán                            | Omán, SE de la<br>península<br>Arábiga | 23.825502 56.446851                                                             | 70                                     | N, viajar por toda la<br>alineación ofiolítica.                       | Baja                                                                     | Observar el contacto del cabalgamiento de las rocas<br>ofiolíticas sobre las rocas infrayacentes.                                                                                                    | La Obducción. Mundo Científico, 69, pág. 490<br>http://earth.jsc.nasa.gov/handbooks/arabianpages/<br>mainframe.htm                                                                                                    |
| Minas de diamante<br>de Kimberley                           | Suráfrica                              | -28.757363 24.793430                                                            | 10                                     | Norte                                                                 | Ortogonal a media                                                        | Visita las cortas a cielo abierto, escombreras de esta<br>explotación minera.                                                                                                    |                                                                                                    |
| Lago Ness                                                   | Escocia (Reino<br>Unido)               | 56.976150 -4.389323                                                             | 245 y 50                               | NE                                                                    | Ortogonal a media                                                        | Control estructural de este lago.                                                                                                    |                                                                                                    |
| Campos petrolíferos                                         | Arabia Saudí                           | 25.585934 49.716684                                                             | 65                                     | Norte                                                                 | Ortogonal                                                                | Campos petrolíferos de Arabia Saudí. Viajar por el NE<br>de Arabia Saudí y por los países vecinos del Golfo<br>Pérsico para ver los campos petrolíferos y sus                                        | http://perso.orange.fr/brcgranier/gmeop/Edgell_199<br>2.htm                                                                                                    |
| Suelos poligonales                                          | Siberia (Rusia)                        | 71.821547 132.653912                                                            | $\overline{1}$                         | Norte                                                                 | Ortogonal                                                                | instalaciones.<br>Suelos poligonales de origen periglacial.                                                                                                    | Gutiérrez Elorza (2001), Pedraza Gilsanz (1996)                                                                                                    |
| Presa de Aswan<br>(río Nilo)                                | Egipto                                 | 23.971411 32.878907                                                             | 5 y 350                                | Norte                                                                 | Ortogonal a media                                                        | Zona de inundación (de embalse) de la presa de<br>Aswuan y curso fluvial del Nilo.                                                                                                    |                                                                                                    |
| Barrera arrecife                                            | Australia                              | -13.713052 144.132652                                                           | 200                                    | Norte                                                                 | Ortogonal a media                                                        | Desplazarse hacia el SE de la costa australiana a lo<br>largo de la barrera de coral.                                                                                                    |                                                                                                    |
| Meteor Crater<br>Arizona                                    | <b>USA</b>                             | 35.026944 -111.022500                                                           | 9                                      | N                                                                     | De ortogonal<br>a intermedia                                             | Este cráter del impacto tiene 1200 m de diámetro y<br>unos 170 m de profundidad.                                                                                                    | http://www.meteorcrater.com/<br>http://neo.jpl.nasa.gov/images/meteorcrater.html                                                                                                    |
| Monte Uluru<br>(Ayers Rock)                                 | Australia                              | -25.343422 131.035278                                                           | $10 - 3$                               | Hacia yodas las<br>direcciones                                        | De ortogonal<br>a intermedia                                             | Uluru o Ayers Rock es un relieve residual de arenisca<br>con estratificación vertical, tipo inselberg, localizado en<br>la zona desértica del Northern Territory de Australia.                       | Gutiérrez Elorza (2001)<br>http://www.ayersrockresort.com.au/geology/<br>Ver también los inselbergs de Monte Olga (-                                                                                                    |
| Matterhom - Cervino                                         | Suiza - Italia                         | 45.976389 7.657778                                                              | $25 - 7$                               | Hacia todas las<br>direcciones                                        | Alta                                                                     | Es el hom o pico piramidal glaciar más espectacular del                                                                                                    | 25.300184 130.772600)<br>Gutiérrez Elorza (2001)                                                                                                    |
| Ría y dunas                                                 | España                                 | 43.439725 -3.961308                                                             | 2.61                                   | N                                                                     | De ortogonal a media                                                     | mundo, con cuatro facetas.<br>Dunas costeras                                                                                                    |                                                                                                    |
| Liencres (Cantabria)<br>Meandros<br>Missisisippi            | <b>USA</b>                             | 33.903792 -91.154189                                                            | 600-50                                 | N                                                                     | Ninguna                                                                  | Visión panorámica de más de 600 km por el río<br>Mississippi. Posteriormente se desciende hasta alturas<br>de ojo de unos 50 km para observar la evolución del río,<br>con los meandros abandonados. | Utilizando la opción de poner fronteras se observa<br>como el límite de estados sigue por algunas zonas<br>líneas de antiguos meandros.                                                                                                    |
| Mont Saint-Michel y<br>llanura mareal                       | Francia                                | 48.636767 - 1.511322                                                            | $30 - 5$                               | N                                                                     | Alta                                                                     | Pequeña isla de origen granítico. Llanura mareal en la<br>desembocadura del río Couesnon, que hizo durante<br>siglos que en épocas de pleamar la isla permaneciera<br>aislada.                       | Novell (2004). Mont-Saint-Michel, France: a world<br>heritage site and cultural icon. Geology Today. 20<br>$(1), 30-33.$                                                                                                    |
| Canales de marea<br>(Tidal flat) Islas<br>barrera           | Bahamas                                | 23.809791 -76.167861                                                            | 4.65                                   | $\mathbb S$                                                           | De ortogonal a media                                                     | Islas barreras seccionadas por canales de marea.                                                                                                    |                                                                                                    |
| Islas arrecifales en<br>atolón                              | Maldivas                               | -5.090441 73.064569                                                             | 4.38                                   | NNW                                                                   | De ortogonal a media.                                                    | Alineación de islas en forma de atolón arrecifal.                                                                                                    |                                                                                                    |

*Tabla I. Ejemplos de puntos de interés geológico visitados con Google Earth.* 

| Punto                                                  | País       | Coordenadas<br>Geográficas<br>(centro de la<br>pantalla) | Alt. ojo     | Orientación<br>de la<br>panorámica | Rotación             | <b>Observaciones</b>                                                                                                    | Otros recursos                                                                                                    |
|--------------------------------------------------------|------------|----------------------------------------------------------|--------------|------------------------------------|----------------------|----------------------------------------------------------------------------------------------------|----------------------------------------------------------------------------------------------------|
|                                                        |            | Longitud<br>Latitud<br>(grados)                          | km           |                                    |                      |                                                                                                    |                                                                                                    |
| Zona litoral Doñana<br>v desembocadura<br>Guadalguivir | España     | 36.913147-6.412263                                       | $25 - 1$     | N                                  | Ninguna              | Esta zona está localizada en el Parque Nacional de<br>Doñana. Sistema litoral poco antropizado y<br>desembocadura del río Guadalquivir.                                                                              | http://aquas.igme.es/zonas_humedas/donana/medi<br>o fisico/geologia.htm                                                                  |
| Control estructural<br>costero en la costa<br>de Cádiz | España     | 36.093711-5.805983                                       | $5 - 1$      | <b>NW</b>                          | Intermedia           | Areniscas de las Unidades del Flysch del Campo de<br>Gibraltar definiendo pliegues. La estratificación vertical<br>controla la línea de costa en la zona entre Zahara de los<br>Atunes y la Ensenada de Bolonia.     | http://www.juntadeandalucia.es/medioambiente/site<br>/web/                                                                               |
| Pitón volcánico<br>Shiprock (New<br>Mexico)            | <b>USA</b> | 36.687781 -108.835944                                    | $\mathbf{3}$ | F Todas<br>direcciones             | Alta                 | Se trata de un pitón volcánico que cristalizó en la<br>chimenea del volcán, y al ser más ácido ha resistido<br>mejor a la erosión, habiendo desaparecido el resto del<br>edificio volcánico por erosión diferencial. | Tarbuck y Lutgens (2005)                                                                                                    |
| Goosenecks, San<br>Juan River                          | USA        | 37.160789 -109.937533                                    | 17 y 5       | <b>NW</b>                          | Intermedia           | Los "Goosenecks" del río San Juan River en Utah son<br>meandros muy apretados y encajados, que dan lugar al<br>acortamiento de 8 km del río en aproximadamente 1.5<br>km lineales.                                   | UGA-28, edition 2: Geology of Utah's Parks and<br>Monuments, D.A. Sprinkel, T.C. Chidsey Jr., and<br>P.B. Anderson, editors, 2003, 562p. |
| Delta del Mississipi                                   | <b>USA</b> | 29.159976 -89.270956                                     | 33.12        | N <sub>NO</sub>                    | De ortogonal a media | Morfología del delta en forma de "pata de gallo" por la<br>diversificación del curso principal                                                                                                    |                                                                                                    |
| Delta del Ebro                                         | España     | 40.695310.0.6470001                                      | 31.80        | N                                  | De ortogonal a media | Formación de depósitos laterales, al norte y sur.<br>Observar el retroceso por erosión marina en la parte N.                                                                                                    |                                                                                                    |
| Delta del Nilo                                         | Egipto     | 30.789188 30.997128                                      | 307.17       | SSW                                | De ortogonal a media | En la plana deltáica se observan canales de distribución<br>diversificados.                                                                                                    |                                                                                                    |

*Tabla I (cont.). Ejemplos de puntos de interés geológico visitados con Google Earth.* 

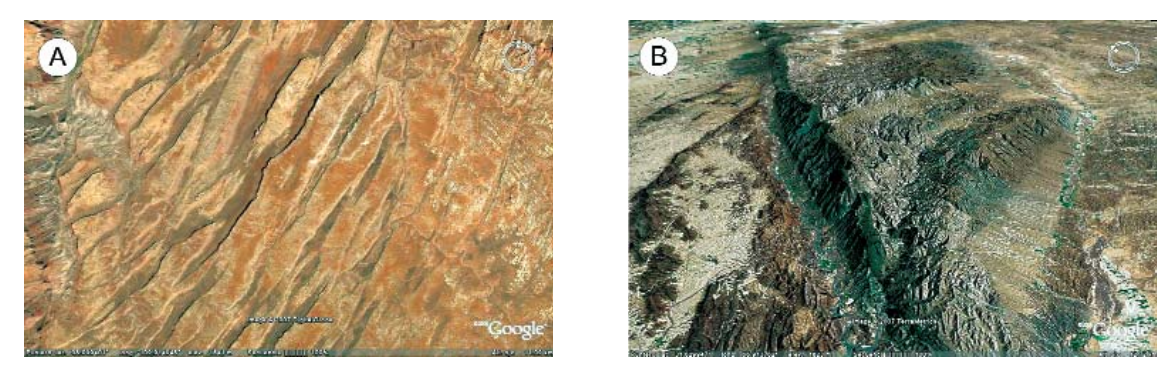

*Figura 12. A. Horst y grabens en el Parque Nacional de Canyonlands (Estados Unidos). B. Frente montañoso de la Falla de Chamán.*

#### **Actividad. Tectónica de placas y vulcanismo**

El objetivo de este ejercicio es la localización y reconocimiento de algunas de las principales alineaciones volcánicas del Planeta. Analizaremos también la relación entre su localización geográfica y su contexto geodinámico, así como el tipo de vulcanismo y las morfologías resultantes.

Dependiendo del contexto geodinámico global podemos distinguir dos tipos principales de vulcanismo, uno asociado a límites de placas y otro de tipo intraplaca, relacionado con los puntos calientes. En función de los diferentes tipos de contactos entre placas aparecerá una distribución geográfica concreta, un tipo de actividad ígnea determinada y una morfología específica según el tipo de lava y de erupción. La mayoría de los volcanes activos están localizados a lo largo de los márgenes de placas, y de éstos más de 800 se sitúan en los márgenes de las zonas de subducción como relieves emergidos. Además, el Google Earth permite observar la importante actividad volcánica de las dorsales oceánicas, que pasa a menudo desapercibida por producirse en un ambiente submarino, aunque den lugar a la principal regeneración de corteza oceánica.

Proponemos hacer un recorrido virtual por los distintos límites de placas del Planeta localizando las principales alineaciones montañosas debidas al vulcanismo. Es recomendable para este ejercicio activar la opción "accidentes geográficos" de la barra de herramientas del Google Earth. Por ejemplo, en la figura 13 se puede observar la alineación volcánica debida a la subducción de la Placa de Nazca bajo la de Sudamérica y, la de la Placa de Cocos bajo la Caribeña. Si hacemos *zoom* sobre algún volcán concreto y pinchamos sobre éste, (como se puede ver en la figura 14 para el volcán Arenal en Costa Rica) es posible obtener la información aportada por la *Smithsonian Institution (Global Volcanic Program).*

### *Vulcanismo asociado a límites de placas divergentes*

El mayor volumen de rocas volcánicas se produce a lo largo de las dorsales centro-oceánicas debido a la expansión de los fondos oceánicos. Este vulcanismo es de tipo basáltico con coladas de lava y conos volcánicos que pueden llegar a aflorar en superficie, como ocurre en Islandia. Utilizando Google Earth vamos a hacer una visita a las principales zonas de expansión oceánica abordando las siguientes cuestiones:

• Recorrer el trazado de la principal zona de expansión oceánica atlántica.

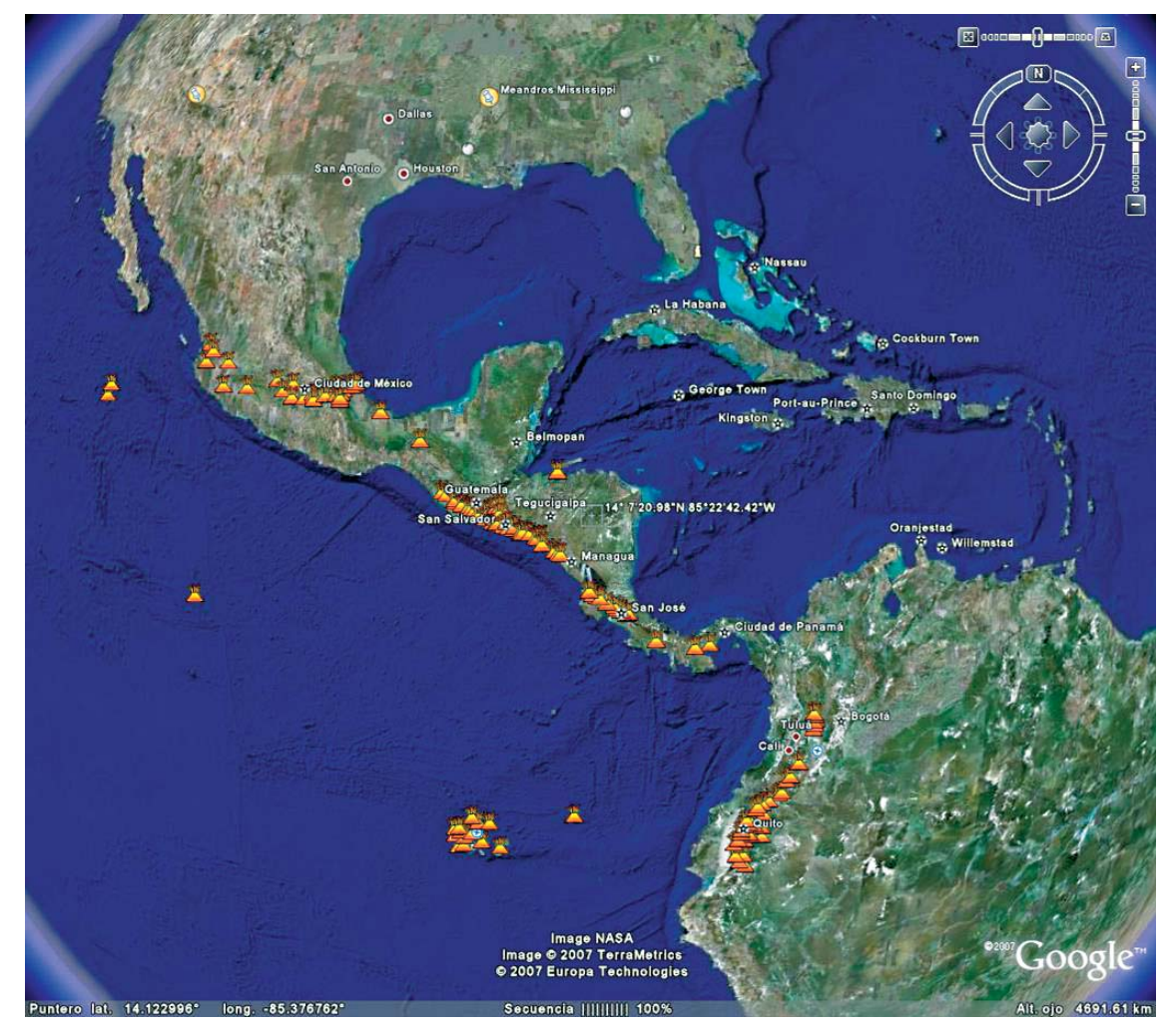

*Figura 13. Ejemplo de límite de placas convergente y su correspondiente alineación volcánica. Coordenadas del centro de la imagen: 14° 7'20.98"N 85°22'42.42"W.* 

• Buscar sobre esta dorsal un volcán emergido en el hemisferio sur y otro en el norte y, describir las principales propiedades del edificio volcánico.

#### *Vulcanismo asociado a zonas de subducción*

Cuando la subducción de la litosfera oceánica se produce debajo de la continental da lugar a arcos volcánicos continentales, tales como la Cordillera de los Andes en Sudamérica. Esta zona se puede visitar por ejemplo en el segmento de subducción de la placa de Nazca bajo la placa Sudamericana (desde 5.030083 - 79.146766, al norte, hasta -53.711612 -76.536158, al sur). Si la subducción implica a dos placas oceánicas se genera un arco de islas con una importante actividad volcánica, como la que bordea la Placa Pacífica dando lugar al "Cinturón o Anillo de Fuego del Pacífico". En la figura 15 se observa la zona norte de este Cinturón, concretamente las Islas Aleutianas, las de Japón y, al sur, parte del Archipiélago de las Marianas. Destaca muy bien en la imagen de Google Earth la localización de la fosa oceánica.

Aparte de este ejemplo vamos a realizar los siguientes ejercicios:

- Localizar y hacer un esquema de la zona de subducción de la Placa Filipina con la placa del Pacífico.
- ¿Por qué hay vulcanismo activo en la isla septentrional de Nueva Zelanda y no en la meridional?. *El relieve de Nueva Zelanda se encuentra condicionado por su posición sobre el borde de dos placas tectónicas. El límite entre la Placa Pacífica y la Placa Indio-Australiana divide las islas del norte y sur de Nueva Zelanda. Al norte de Nueva Zelanda, la Placa Pacífica subduce bajo la Placa de Indio-Australiana, produciendo el vulcanismo, mientras que en el sur el límite convergente aparece desplazado por una falla transformante (Alpine Fault) que hace que en la isla meridional no aparezcan manifestaciones volcánicas (http://volcano.und.edu/vwdocs/volc\_images/a ustralia/new\_z.html)*

#### *Vulcanismo intraplaca: puntos calientes*

El origen de este vulcanismo no está ligado a la actividad de los límites de placas, sino a anomalías puntuales del manto denominadas plumas, que ha-

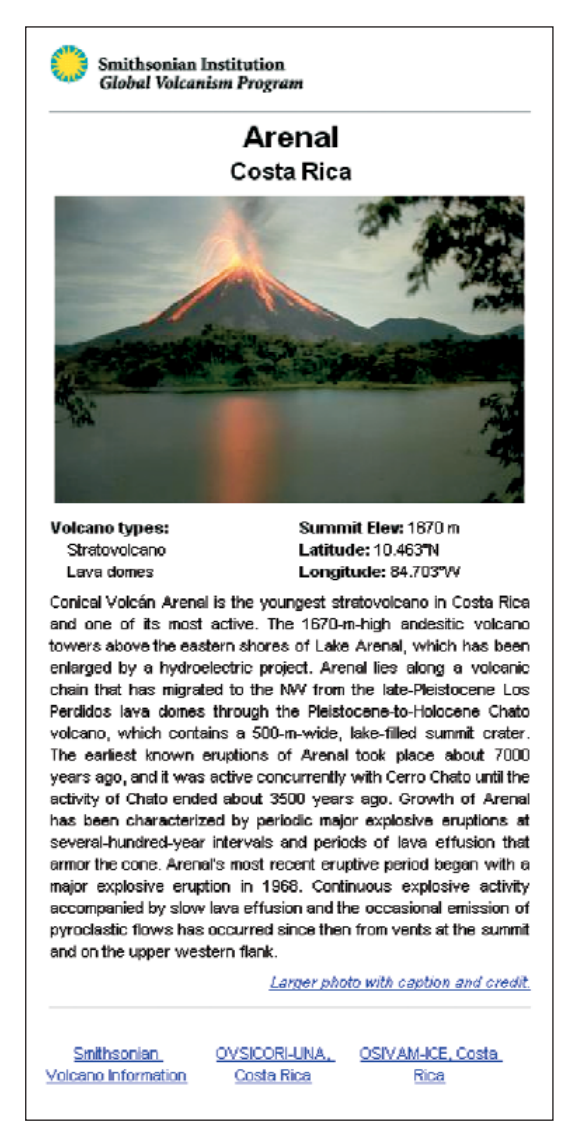

*Figura 14. Detalle de la información suministrada por el Smithsonian Institution (Global Volcanic Program) sobre el volcán Arenal en Costa Rica.*

cen que se produzca la fusión de corteza oceánica, como en el caso de las Islas Hawai, en medio del océano Pacífico, o continental, en el caso de Yellowstone (EEUU).

Para completar esta sección, realizar una visita virtual a las islas Hawai (19.463267 -155.571798). Observar la alineación de islas desde el NW al SE (todas son debidas al mismo punto caliente). Observar también que, de estas islas, las más meridionales son las más modernas. Explicar el por qué (ver Tarbuck y Lutgens, 2005).

# **PUNTOS DE INTERÉS GEOLÓGICO**

Además de las actividades geológicas expuestas con anterioridad hemos incluido una tabla con puntos de interés de diversas temáticas, que se unen a los ya publicados en los artículos de Lisle (2006), Lamas Valente (2006) y Montealegre de Contreras (2006).

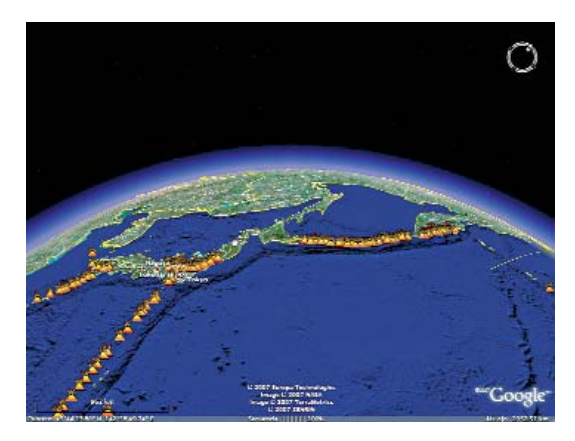

*Figura 15. Vista parcial del Cinturón o Anillo de Fuego del Pacífico.*

Las referencias que señalamos en la tabla para localizar los puntos (coordenadas, altura de ojo, orientación de la panorámica, rotación) son orientadoras. Lógicamente el profesor y/o estudiante una vez localizado el punto, puede sobrevolar la región buscando los elementos de su interés.

En la tabla hemos indicado:

- Coordenadas del centro de la pantalla: Google Earth indica en la parte inferior izquierda de la pantalla las coordenadas geográficas del puntero. Nosotros hemos tomado como referencia el punto central de la pantalla (de manera aproximada). Las coordenadas están en grados. Google Earth ofrece en HERRE-MIENTAS / OPCIONES la posibilidad de elegir entre coordenadas UTM, grados y grados-minutos-segundos. En esta tabla hemos usado la opción de grados ya que éste es el formato que utiliza el programa para iniciar un vuelo hacia unas coordenadas determinadas, de modo que copiando o pegando las mismas en la casilla VOLAR A, el programa nos conduce directamente al punto en cuestión.
- Altura de ojo: es la altura desde la que hipotéticamente se observa la imagen de la pantalla (Google Earth la muestra en la parte inferior derecha).
- Orientación de la panorámica: el programa tiene una brújula que en la parte superior indica hacia donde está realizada la panorámica. Por defecto lo hace justamente hacia el Norte. Hemos seleccionado las siguientes orientaciones: N, NNE, NE, ENE, E, ESE, SE, SSE, S, SSO, SO, OSO, O, ONO, NO y NNO.
- Rotación desde una vista vertical hasta la horizontal: Google Earth permite una rotación de 90º (desde una visión ortogonal hasta una realizada desde casi la propia superficie terrestre). Hemos seleccionado los siguientes intervalos aproximados de rotación: Ninguna, Poca (entre 10 y 20º), Intermedia (alrededor de 45º), Mucha (entre 70 y 80º), Total.

### **INTERCAMBIO DE EXPERIENCIAS EDU-CATIVAS CON GOOGLE EARTH**

Google Earth nos ofrece la posibilidad de editar directamente actividades y tablas como las propuestas en este trabajo, mediante la creación de ficheros "kmz", además de poder descargar los mismos tanto a través de Internet como de un correo electrónico (son ficheros de pequeño tamaño). Este es uno de los aspectos más atractivos de este software gratuito a la hora de ser usado como herramienta en la enseñanza de la Geología.

A continuación señalamos algunos aspectos básicos para un mejor aprovechamiento de este software en la realización de actividades didácticas sobre Geología. En el menú "Herramientas / Opciones / Vista 3D" pueden ser ajustadas algunas características del visor. Como se ha comentado en el apartado anterior es aconsejable seleccionar las coordenadas en grados (no en grados-minutos-segundos como viene por defecto). El programa permite corregir o exagerar la escala vertical; para la mayoría de zonas son recomendables valores entre 1,5 y 2.

Uno de los instrumentos más útiles es la marca de posición (la ruta, que es otra herramienta, da menos libertad). La marca de posición está indicada en la barra por una especie de chincheta amarilla con un signo más. Una vez seleccionado en pantalla tu punto de interés con la orientación, altura y rotación deseadas, debes pinchar sobre la chincheta (marca de posición); .entonces aparece la marca en el centro de tu pantalla. En caso necesario puedes arrastrarla con tu ratón hasta el lugar concreto de la pantalla que desees. Aparece un cuadro de diálogo para que pongas título (conviene que sea corto, por ejemplo el número de la actividad) además de una "descripción", donde puedes escribir el texto, además de poner referencias bibliográficas, de Internet e incluso imágenes. Estas marcas de posición se pueden editar siempre que quieras corregirlas o añadir algo, simplemente dando al botón de la derecha del ratón y seleccionando propiedades.

Cuando tienes todos los puntos de tu actividad ordenados en MIS LUGARES, seleccionas cualquiera de ellos y con el botón de la derecha le das a añadir: seleccionas "carpeta" y entonces aparecerá una carpeta donde, después de ponerle un nombre, puedes guardar tus puntos como un fichero homogéneo.

Por último, antes de cerrar Google Earth, debes seleccionar la carpeta de MIS LUGARES en donde tienes tu ruta y otra vez con el botón de la derecha seleccionas guardar como y copias la ruta en la ubicación que tu elijas. Después borras en Google Earth el itinerario realizado para que el programa no pierda velocidad. Cuando quieras usar de nuevo este itinerario debes abrir de nuevo este fichero (el ordenador debe estar conectado a Internet).

Por último, es conveniente indicar que estos archivos pueden ser "colgados" en el tablón de anuncios de Google Earth, aunque para ello haya que registrarse.

# **CONCLUSIONES**

La herramienta informática Google Earth se presenta como un recurso interactivo de gran potencial para las Ciencias de la Tierra. El tratamiento que permite de sus imágenes tiene grandes ventajas respecto al que otras herramientas nos ofrecen sobre imágenes estáticas, como fotografías aéreas o las clásicas imágenes de satélite. Además de sus múltiples posibilidades en el ámbito de la enseñanza de la Geología es una herramienta muy útil en Cartografía.

Uno de los aspectos fundamentales que cabe destacar de este software es que permite crear e intercambiar de forma sencilla y rápida materiales docentes entre profesores y entre estudiantes. Las actividades didácticas que hemos descrito en este trabajo son sólo una pequeña muestra de las posibilidades que ofrece Google Earth, por lo que pensamos que su uso estará totalmente extendido entre profesores y alumnos en un futuro inmediato.

# **AGRADECIMIENTOS**

Este trabajo ha sido parcialmente financiado por el proyecto "Diseño de materiales docentes" de la Red Docente de 1º Ingeniería Geológica EEES de la Universidad de Alicante.

#### **BIBLIOGRAFÍA**

Anguita, F. y Moreno, F. (1980). *Geología, procesos externos*. Edelvives, Zaragoza.

Gutiérrez Elorza, M. (2001). *Geomorfología Climática*. Ediciones Omega, Barcelona.

Lamas Valente, N. (2006). Navegando por los paisajes del mundo con Google Earth. *Enseñanza de las Ciencias de la Tierra*, 14, 1, 85-88.

Lisle, R.J. (2006). Google Earth: a new geological resource. *Geology Today*, 22, 1, 29-32.

Montealegre de Contreras, L. (2006). Una propuesta en Geoimágenes: Google Earth. *Enseñanza de las Ciencias de la Tierra*, 14, 2, 108-117.

Pedraza Gilsanz, J. (1996). Geomorfología: principios, métodos y aplicaciones. Editorial Rueda, Madrid.

Tarbuck, E.J. y Lutgens, F.K. (2005). Ciencias de la Tierra. Una introducción a la geología física. Prentice Hall, Madrid.

*Fecha de recepción del original: 26 abril 2007. Fecha de aceptación definitiva: 17 julio 2007.*